# Podnikové propočty

#### Kalkulace úplných a neúplných nákladů, srovnání obou typů kalkulací, oblasti využití.

Přednáška dne 22. 03. 2020Ing. Karel Stelmach, Ph.D.

# Osnova přednášky

#### 1.Úvod

- 2.Modelový příklad kalkulace
- 3.Jednicové a režijní náklady
- 4.Výrobní režie
- 5.Správní režie
- 6.Odbytová režie
- 7.Charakteristika kalkulace úplných nákladů
- 8.Kalkulace neúplných nákladů
- 9.Využití kalkulace neúplných (variabilních) nákladů

Úvod

Současné období je charakterizováno jako období nestability, a vřadě <sup>p</sup>řípadů jde o období nedořešených dopadů finanční krize:

- $\Box$ podniky nevyužívají plné kapacity produkce,
- $\Box$  výše uvedený trend se promítá negativně do působení efektu "ekonomie rozsahu",
- $\Box$  management řady podniků přistupuje i k razantním krokům omezování a vyřazování "neefektivních výrob"

# Úvod

při rozhodování o výše uvedené problematice sehrává důležitou roli jeden z nástrojů ovlivňování ekonomické efektivnosti podniku v oblasti nákladů a to:

# **NALKULACE NÁKLADŮ**

Jeden z problémových okruhů: *management řady podniků* přistupuje i k razantním krokům omezování a vyřazování "neefektivních výrob"

lze shrnout do následující modelové situace:

# Modelová situace A

Vyrábíme 3 druhy výrobku – A, B, C. Přehled o tržbách , nákladech a zisku podává níže uvedená tabulka. Režijní náklady jsou společné pro celý podnik a byly rozvrženy na výrobky podle tržeb (vše v tis. Kč).

Tabulka: základní údaje o tržbách a nákladech

| Položka            | , A <sup>6</sup> | $, B^{\prime\prime}$ | $\boldsymbol{C}^{\boldsymbol{\kappa}}$ | <b>CELKEM</b> |
|--------------------|------------------|----------------------|----------------------------------------|---------------|
| $Tr\check{z}by$    | 2 800            | 200                  | 000                                    | 5 000         |
| Přímé náklady      | 300              | 600                  | 900                                    | 2 800         |
| Režijní náklady    | 560              | <i>240</i>           | 200                                    | 000           |
| Zisk před zdaněním | 940              | 360                  | $-100$                                 | 200           |

- a)Chceme zlepšit výsledek hospodaření, vypustíme ztrátový výrobek "C"?
- b)Jakou hodnotu bude mít hospodářský výsledek po vypuštění výrobku "C"?

# Jednicové a režijní náklady

Problémovým místem **všech kalkulačních metod <u>je přiřazování</u>** režijních nákladů. (jednicové náklady se přiřazují obvykle v souladu s normami –THN)

Nejrozšířenější členění režijních nákladů má podobu:

- $\Box$ výrobní režie
- $\Box$ správní režie
- $\Box$ (zásobovací režie)
- $\Box$ odbytová režie (prodejní)

Výrobní režii v oblasti výrobních podniků a služeb se rozumějí náklady na řízení a zajištění příslušného výkonu; jde o náklady, které se neváží k jednotlivému výkonu (výrobku nebo službě), ale jsou vázány na celou paletu poskytovaných výrobků nebo služeb. Výrobní režie je spjatá s náklady na výrobních střediscích, kterými daný výrobek technologicky prochází.

Na výrobní režii se podílejí všechny typy nákladových druhů

a) Spotřeba režijního materiálu (není součástí budoucího výrobku):

- $\Box$  režijní materiál, spotřebovaný v průběhu výrobního procesu ( poskytování služby) (mazadla při údržbě ventilace na výrobní lince, alobal při přípravě pokrmů, filtr ve vysavači při úklidových službách)
- $\Box$ pracovní oděv pracovníka (na lakovacím stroji či personálu hotelu),
- $\Box$ materiál na opravy a údržbu (spojovací materiál, mazací olej)
- $\Box$ čisticí prostředky (pucvol (čisticí vlna), holičství, příprava jídel atd.)
- $\Box$ provozní nevýrobní spotřeba materiálu (oprava výrobní haly, )

- $\Box$ pracovní vybavení,
- $\Box$ ochranné pomůcky,
- $\blacksquare$ kancelářské potřeby,
- $\Box$ odborné publikace (receptury pro přípravu jídel)

 $\Box$  Zařazuje se zde zejména materiál, u něhož nelze stanovit THN (technicko hospodářskou normu) spotřeby na kalkulační jednici

#### b) Spotřeba režijní energie:

- $\Box$ elektrická energie (topení, světlo)
- $\Box$  plyn (topení),
- $\Box$ voda (v sociálních zařízeních)
- $\Box$ <sup>p</sup>ára (topení)
- $\Box$  stlačený vzduch (čištění opravovaných strojů a jejich součástek)

#### c) režijní mzdy, do této položky se řadí:

- $\Box$ platy technicko-hospodářských pracovníků (vedoucích provozních středisek nebo jednotlivých poskytovatelů služeb; obslužných středisek; štábních útvarů atd.)
- $\Box$  časová mzda dělnických profesí včetně příplatků a položek mzdy majících charakter časové mzdy
- $\Box$  zákonné pojištění vztahující se k výše uvedeným formám mzdy

### d) Odpisy dlouhodobého hmotného i nehmotného majetku,

- $\Box$  v oblasti spotřeby režijních nákladů lze vysledovat jistou závislost na strojní hodinu, podlahová plocha, počet administrativních pracovníků,
- $\Box$  jak nákladové položky výrobní režie, tak ostatních typu režie mají v sobě prvky variabilních i fixních nákladů.

Výrobní režie převod na kalkulační jednici

Převedení výrobní režie na nositele nákladů se dějeprostřednictvím rozvrhové základny:

- jednicové mzdy, (případně další položky jednicových nákladů), zejména u služeb s vysokým podílem ruční práce
- podle spotřeby času (dle technologie) příslušného výkonného pracovníka či výrobního agregátu

$$
S_{VR} = \frac{v y robni rezie}{\sum jedni cov e mzdy}
$$

Výrobní režie převod na kalkulační jednici

Přirážka  $\boldsymbol{S}_{\boldsymbol{V}\boldsymbol{R}}$  se udává v procentuálním nebo poměrovém vyjádření.

Ve slovní interpretaci prezentuje přirážka:

 jaké množství výrobní režie připadá na 1 Kč jednicových mezd?

 $\Box$  násobením plánované výše jednicových mezd obsažených v kalkulační jednici "plánovanou sazbou výrobní režie" přiřadí alikvotní podíl výrobní režie na kalkulační jednici.

 $\Box$  obdobné relace platí pro předběžné kalkulace a výsledné kalkulace

# Výrobní režie převod na kalkulační jednici

Stanovení sazby výrobní režie podle spotřeby času na danou technologickou operaci:

$$
S_{VR} = \frac{vyrobni rezie}{\sum_{technológickych času zamestnance}}
$$

Poznámka: čas, který je zapotřebí k provedení pracovních operací na výrobním zařízení, respektive spotřeba času při různých službách poskytovaných v holičství.

# Modelová situace 2

V níže uvedené tabulce jsou prezentovány plánované technicko-ekonomické parametry výrobce ponorných čerpadel.

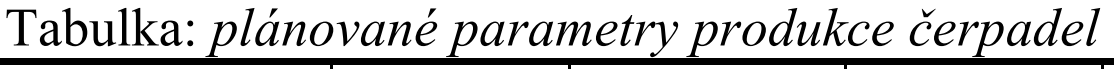

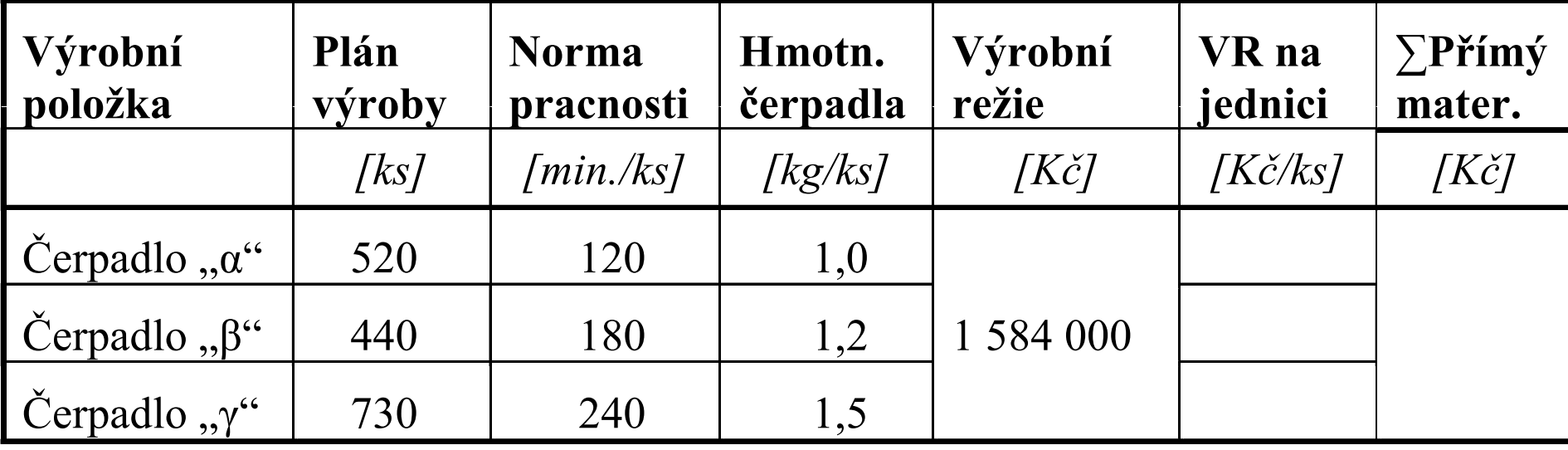

### Modelová situace 2

### Úkol:

Vypočítejte podíl nákladové položky "výrobní režie" na jednici produkce. K výpočtu použijte kalkulaci přirážkovou a jako rozvrhovou<br>– iklankovenské žermentě kolevé koncertele i žermental základnu zvolte čas potřebný k produkci čerpadel.

# Modelová situace 2

$$
T_{\Sigma} = t_{\alpha} \cdot Q_{\alpha} + t_{\beta} \cdot Q_{\beta} + t_{\gamma} \cdot Q_{\gamma}
$$
  
\n
$$
T_{\Sigma} = 120 \cdot 520 + 180 \cdot 440 + 240 \cdot 730 \text{ [min]}
$$
  
\n
$$
T_{\Sigma} = 316 \cdot 800 \text{ [min]}
$$
  
\n
$$
S_{VR} = \frac{VR}{T_{\Sigma}}; \qquad S_{VR} = \frac{1584000}{316800};
$$
  
\n
$$
VR / \text{jednice } \alpha = S_{VR} \cdot t_{k\alpha}
$$
  
\n
$$
VR / \text{jednice } \beta = S_{VR} \cdot t_{k\beta}
$$
  
\n
$$
VR / \text{jednice } \gamma = S_{VR} \cdot t_{k\gamma}
$$

 $S_{VR}$  =5 KčVR/1 minutu prod. času

VR / jednice  $\alpha = 600$  Kč/ks VR / jednice  $\beta$  = 900 Kč/ks VR / jednice  $\gamma = 1$  200 Kč/ks

# Správní režie

Jde o náklady u nichž nelze vysledovat příčinnou souvislost mezi jednotlivými "výrobky" či "službami" a náklady zahrnutými do správní režie.

- $\Box$  Nákladové portfolio správní režie má zhruba stejnou strukturu nákladů jako výrobní režie, (navíc náklady na pojištění majetku, poradenské služby …)
- $\Box$  Význam a způsob přidělování podílu správní režie je obdobný jako u výrobní režie: prostřednictvím zvolené rozvrhové základny a sazby správní režie

správní režie $S_{SD} = \frac{P_{P}^{S}}{P_{P}^{S}}$  $S_{SR}$  = <sup>n</sup> Σobjem rozvrhové základny

#### Správní režie převod na kalkulační jednici

- $\Box$  podniky výrobního charakteru používají jako rozvrhovou základnu jednicové mzdy,
- $\Box$  jako rozvrhová základna v podnicích služeb převažuje rovněž jednicová mzda
- $\Box$  <sup>p</sup>řichází do úvahy i pracnost výroby nebo služby měřená spotřebou technologického času

# Odbytová režie

Odbytová režie se váže pouze k objemu dohotovených respektive prodaných výrobků,

Patří sem náklady:

- na provoz skladů hotových výrobků (v čistírně prádla, potravinové provozovny),
- $\Box$ náklady prodejního oddělení,
- $\Box$ fakturace vyskladněných výrobků,

Ukazuje se jako účelné oddělit odbytové náklady jednicové od nákladů režijních

#### Odbytová režie převod na kalkulační jednici

Postupuje se obdobně jako u ostatních typů režie:

$$
S_{OR} = \frac{odytová režie}{\sum objem rozvrhové základny}
$$

# Princip kalkulace s poměrovými čísly

Úvod

Kalkulace s poměrovými čísly mají uplatnění u výrob zaměřených na produkty, které se liší rozměrem, hmotností, tvarem a pro nákladovou položku, která je předmětem přerozdělení, se dají "transformovat" na jedinou výrobkovou položku.

Principem přerozdělení nákladů na celkové množství jednotlivé druhy (typy) výrobků je, že se pomoci vhodné "transformační veličiny" převedou objemy (množství) jednotlivých druhů výrobků na objem (množství) jediného vybraného druhu (typu) výrobku, který je označen jako konvenční výrobek. Za konvenční výrobek lze zvolit libovolný druh výrobků.

Úvod

V případě dále uvedeného modelového případu je "transformační veličinou" (pomocí níž budou převedeny jednotlivé druhy výrobků na jediný druh) *délka tyče*. Tato transformace pak umožní využít prosté kalkulace dělením na jednotlivé sortimentní položky reprezentované tzv. fiktivními výrobky, které jsou ekvivalentem konkrétnímu objemu položky daného druhu výrobku. Postup výpočtu bude prezentován na nákladové položce "odpis lakovacího zařízení".

# Řešený příklad č. 1

•Stanovte podíl nákladové položky, odpis lakovacího zařízení" na jednice jednotlivých druhů výrobků. Jde o tyče čtvercového průřezu, které v rámci výrobního procesu procházejí lakovacím zařízením. Technicko-ekonomické parametry jednotlivých druhů výrobků jsou uvedeny v následující tabulce. Za sledované období činily náklady na odpis lakovacího zařízení 86 400 Kč.

# Řešený příklad č. 1

#### Tabulka: technicko-ekonomické parametry výroby

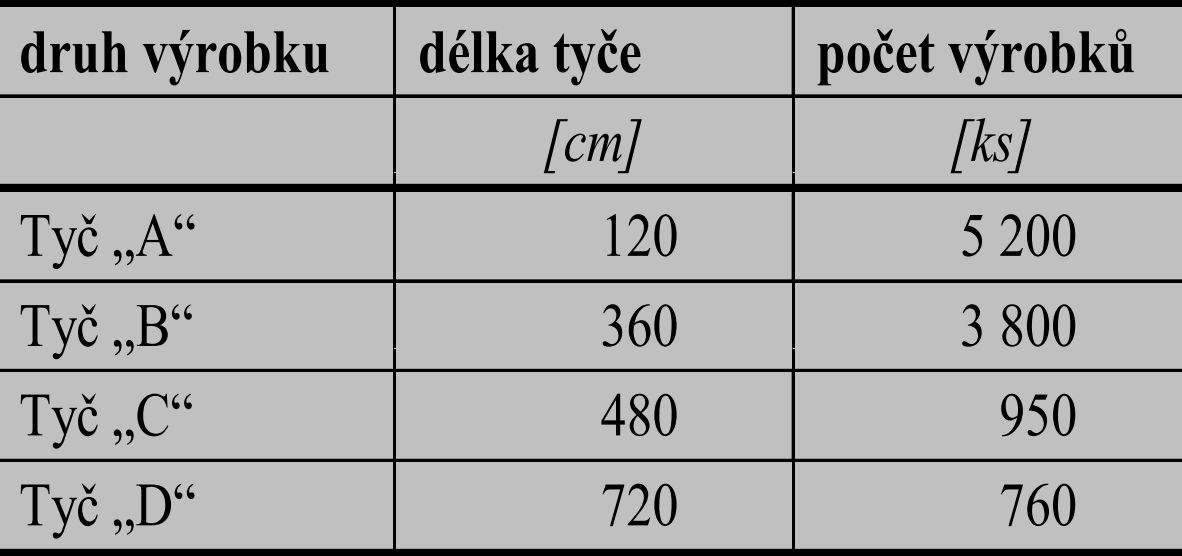

# Řešený příklad č. 1

Předpokládá se, že doba, po kterou příslušný druh tyče prochází lakovací linkou (a na její povrch se nanáší vrstva laku), je úměrná délce tyče. V následující tabulce jsou shrnuty údaje týkající se stanovení hodnot poměrových čísel pro jednotlivé druhy výrobků. Výpočet začíná volbou tzv. "konvenčního výrobku", který je pak ohodnocen poměrovým číslem v hodnotě 1 1)

1) Je lhostejno, který druh výrobku bude označen jako konvenční. Z praktického hlediska je vhodné zvolit výrobek s nejvyšší (nebo nejnižší) hodnotou "transformačního" parametru. Poměrová čísla jsou v tom případě všechna menší než jedna nebo všechna větší než jedna.

# Řešený příklad č. 1konvenční výrobek: tyč "C"

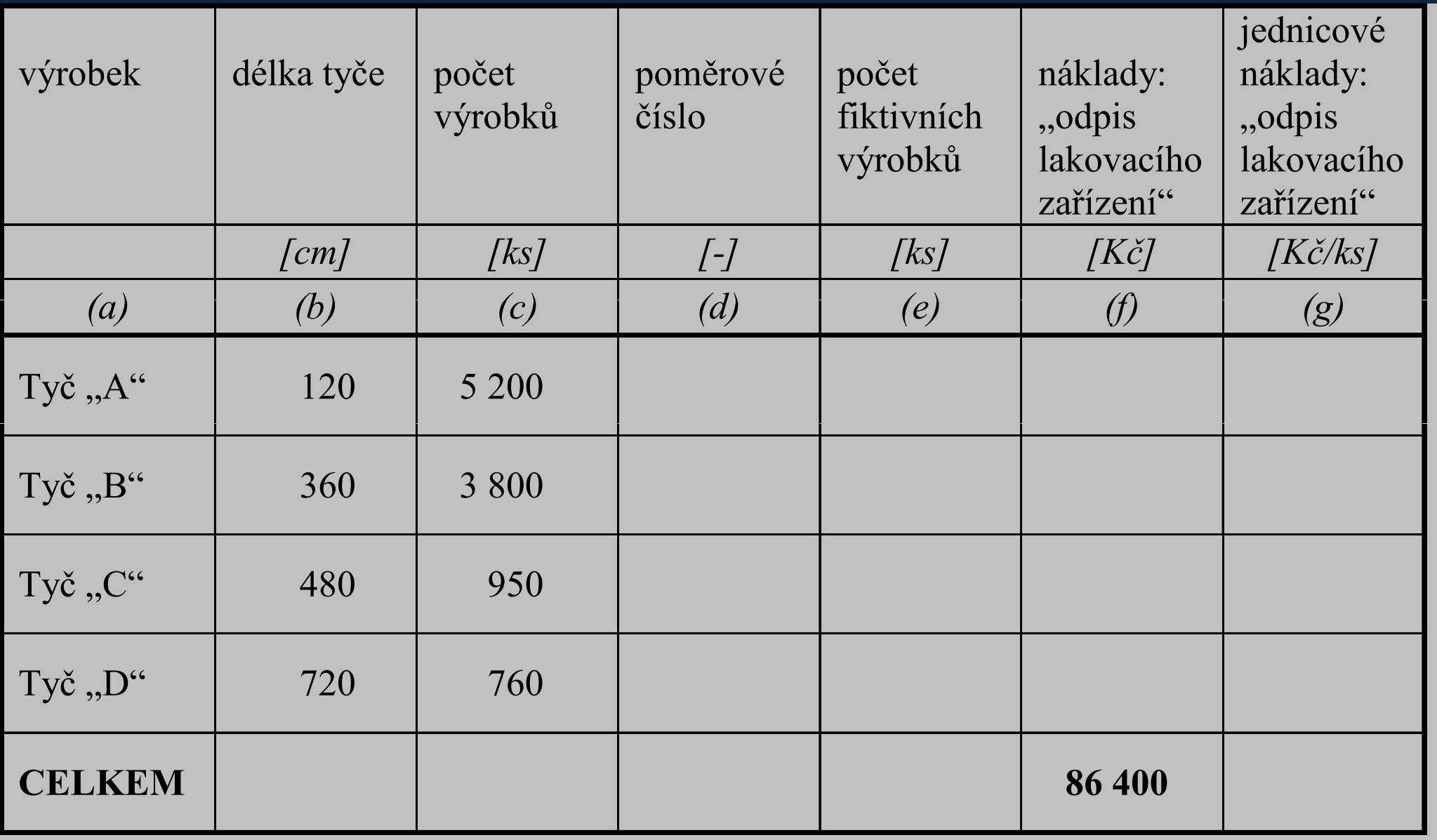

# Řešený příklad č. 1Konvenční výrobek: tyč "C"

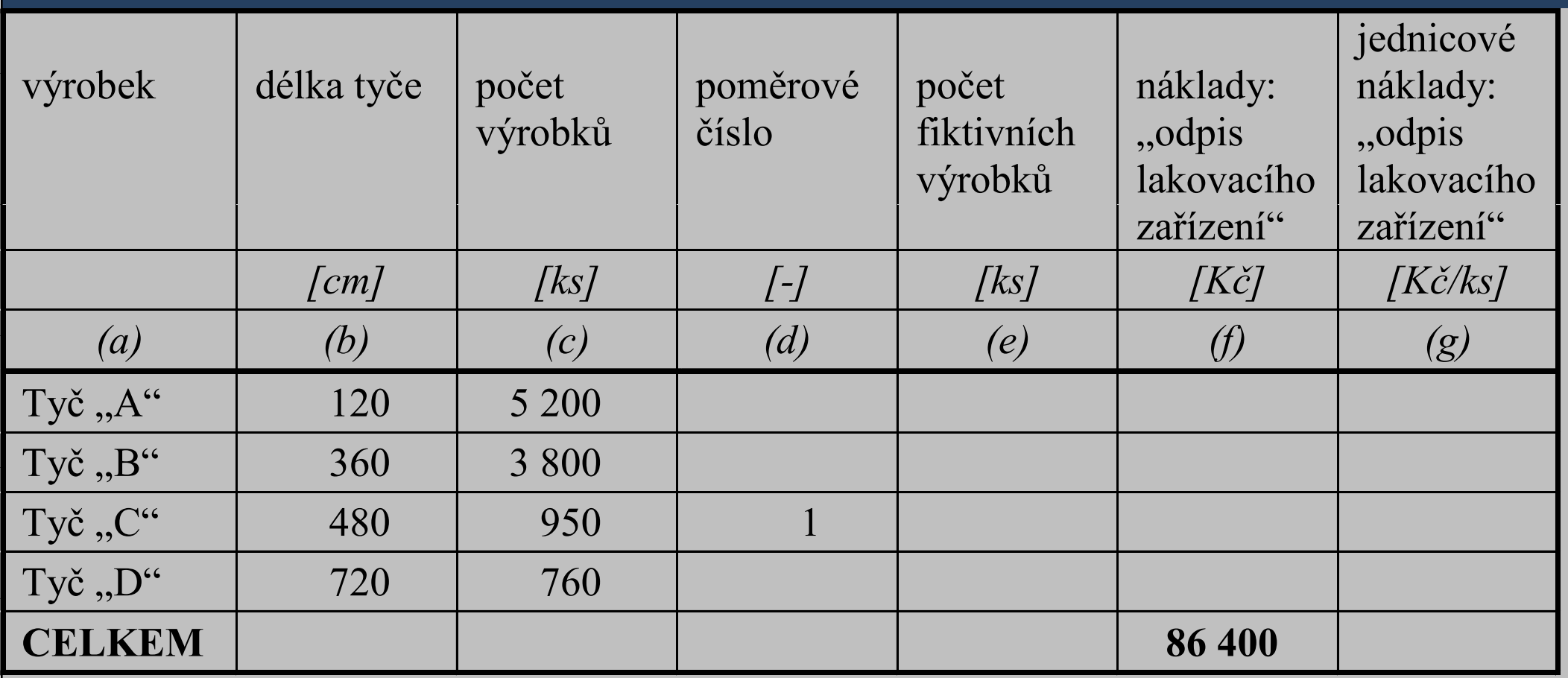

# Řešený příklad č. 1Konvenční výrobek: tyč "C"

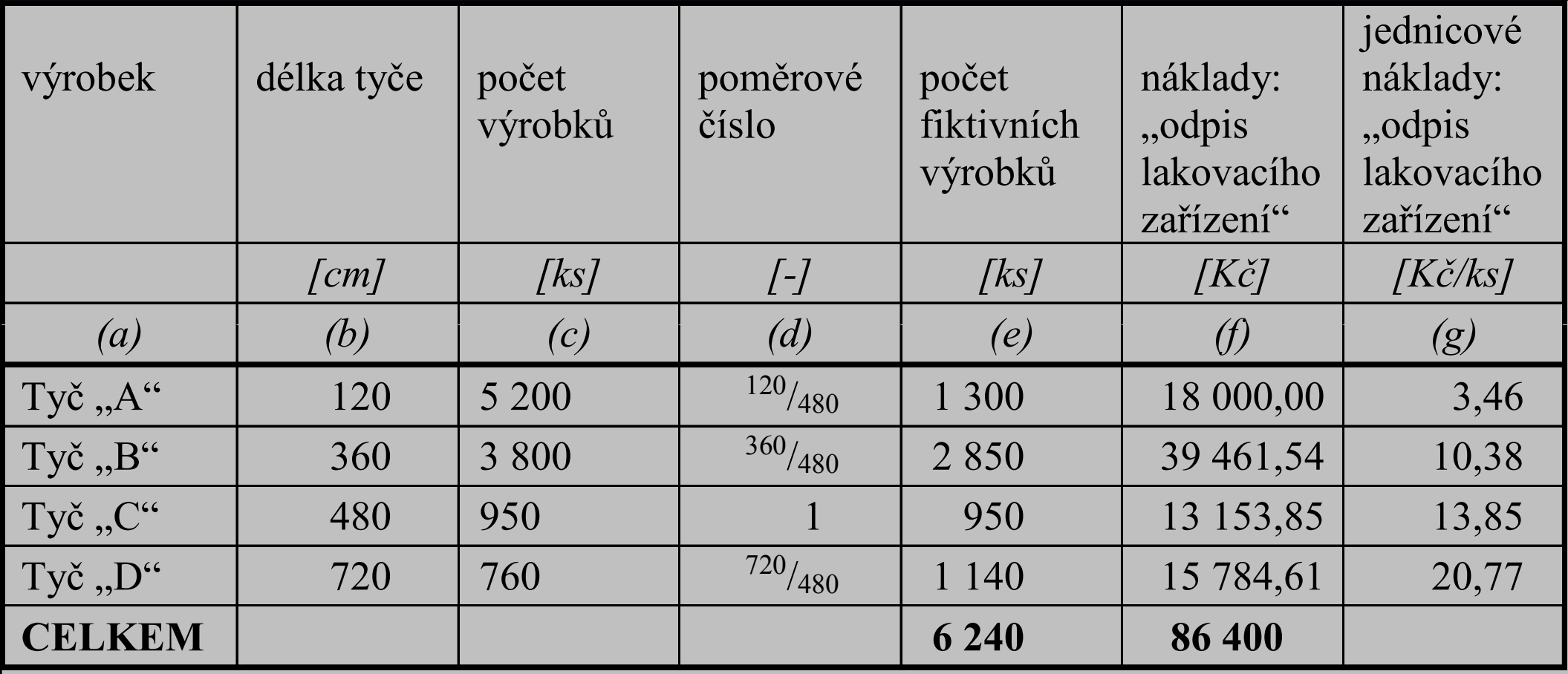

## Závěry k rozvrhu režie

- $\Box$  volba rozvrhové základny je vždy spojena s vysokou mírou nepřesnosti při kalkulování,
- $\Box$  kalkulace platí jen pro objem výroby respektive služeb pro které byla sestavena
- $\Box$  narůstající podíl mechanizace a automatizace vytěsňuje rozvrhovou základnu přímé mzdy

Klasická kalkulace úplných nákladů vychází z představy, že pro úspěšné řízení podniku je třeba znát "úplné náklady vlastního výkonu" pro jednotlivé výrobky či služby (výkony) poskytované podnikatelským subjektem. (viz všeobecný kalkulační vzorec)

- $\Box$  Je vžitá představa, že pro orientaci při cenotvorbě je zapotřebí konfrontace výsledků kalkulace úplných n<mark>ákladů</mark> s cenou
- $\Box$  Na základě postupného přičítání jednotlivých nákladových položek se tvoří kalkulace úplných nákladů, což reprezentativně zobrazuje přirážková kalkulace

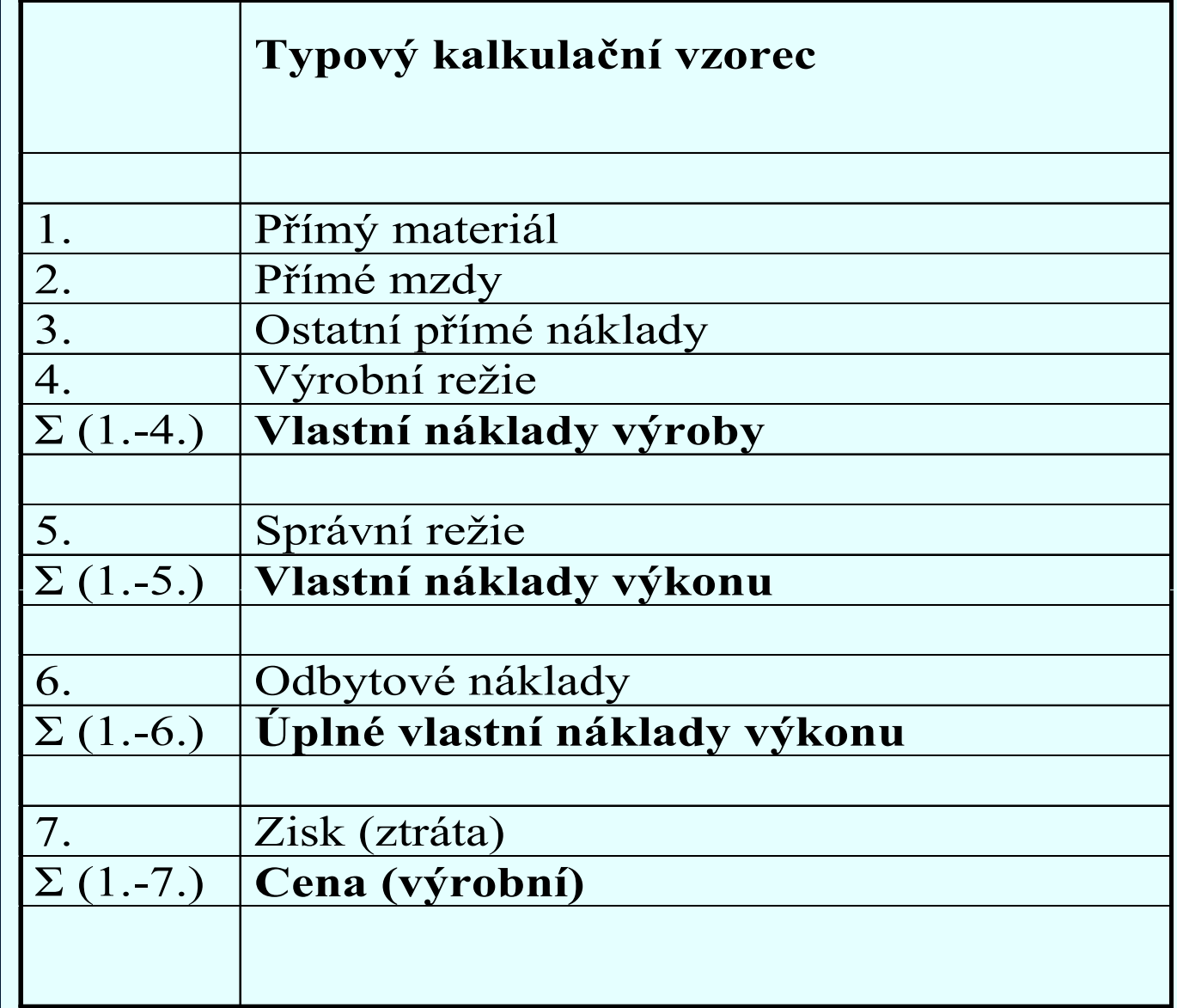

Pozn. Položky 1, 2, 3 = přímé (jednicové) nákladyPoložky 4, 5, 6 = nepřímé (režijní) náklady

Nepřesnost kalkulace úplných nákladů (absorpční) pramení ze snahy přerozdělit veškeré náklady na kalkulační jednice; včetně nepřímých (režijních) nákladů. Podstatnou část nepřímých nákladů tvoří fixní náklady, <u>jejichž vznik nemá příčinnou souvislost s daným</u> výkonem (službou).

Kalkulace úplných nákladů platí pouze pro objem a strukturu výkonů (služeb) pro který byla sestavena.

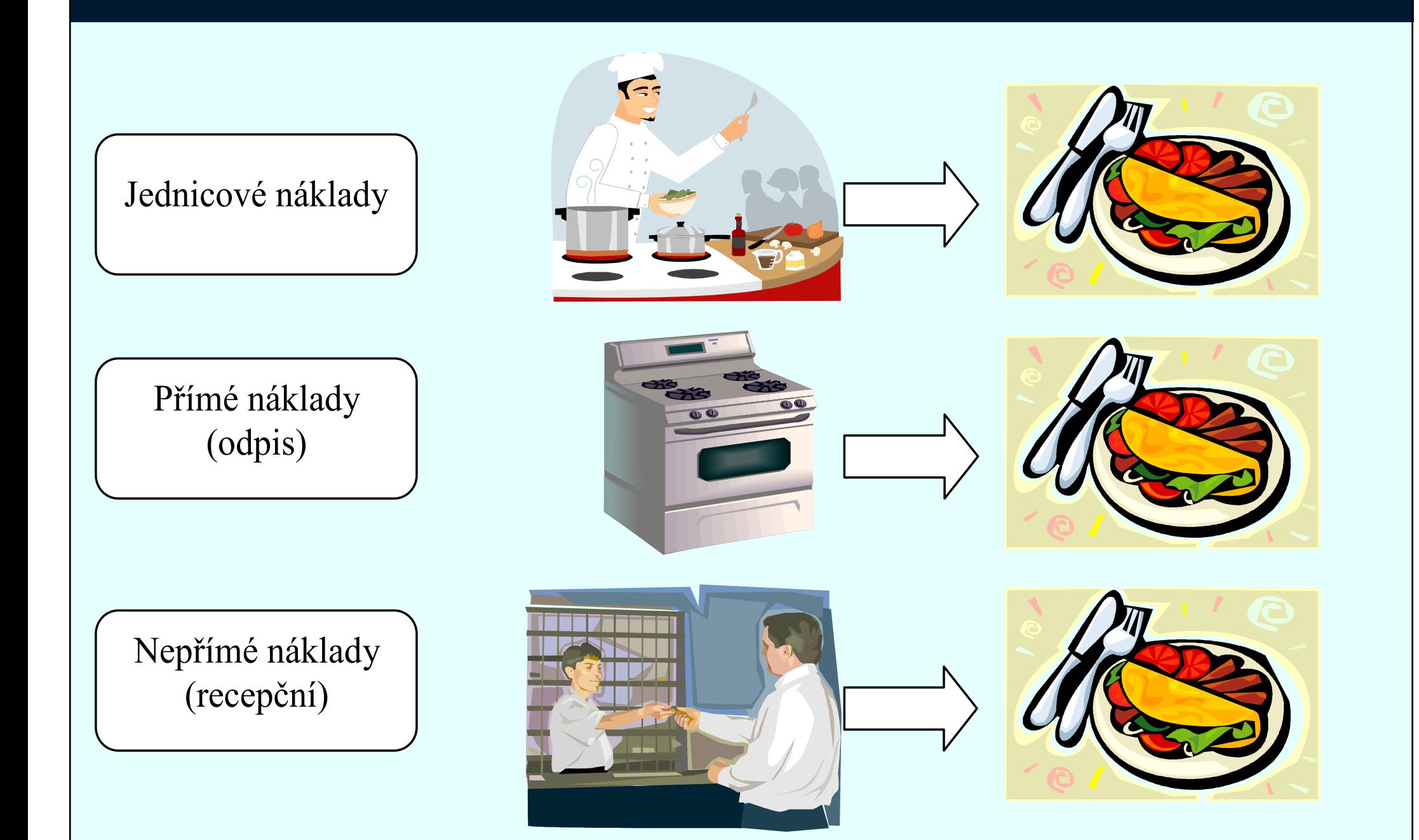

# Přímé a nepřímé náklady

Přímé a nepřímé náklady

Nepřímé náklady se vyskytují ve výrobním procesu ať výroba běží či ne, anebo jsou společné více výrobkům, tj. náklady správní, odbytové, skladovací atd., což se označuje jako různé typy režií:

- • Režie výrobní: pomocné materiály, mazadla, vytápění a klimatizace výrobních hal, platy mistrů, seřizovačů atd.
- •Režie zásobovací:
- •Režie odbytová:
- •Režie správní:

Dá se zjednodušeně říct, že režijní náklady je pojem praktický, nepřímé náklady pojem teoretický, obdobně přímé náklady je pojem teoretický; praxe používá pojem jednicové náklady.

# Způsob přiřazování přímých a nepřímých nákladů

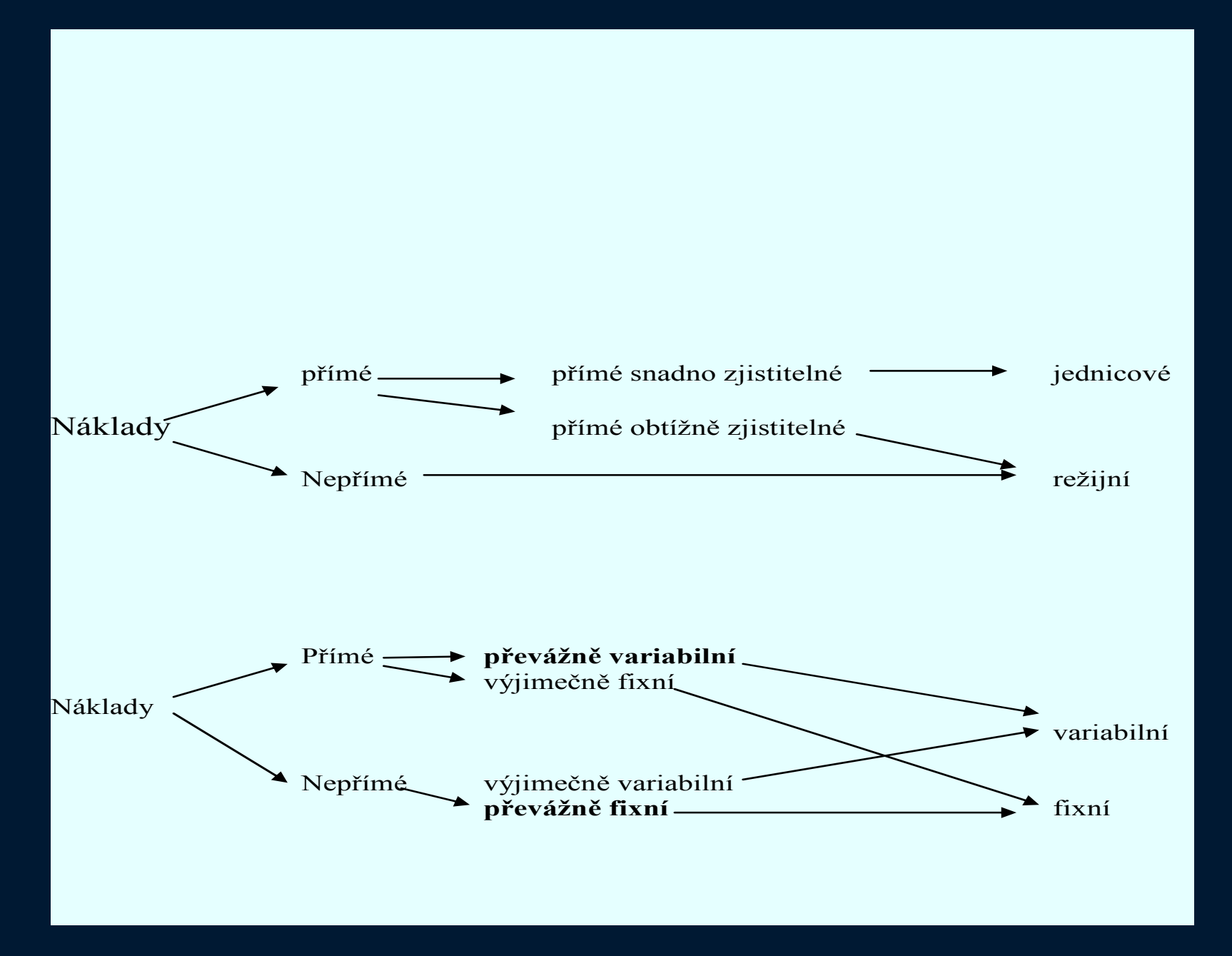

### Kalkulace neúplných nákladů

- Z kritiky tradičních kalkulací úplných nákladů (absorpčních) vzešly kalkulace neúplných nákladů. Kritika byla směrována do těchto oblastí:
- $\Box$  tradiční způsob kalkulace s rozvrhováním režijních nákladů podle zvolené rozvrhové základny (přímých mezd nebi jiných *přímých nákladů)*pro řadu výrobních činnosti *(služeb)* nevyhovuje, protože nevyjadřuje souvislost mezi výrobními činiteli (nákladovými činiteli) a náklady, které jsou jimi vyvolány. (fixní náklady -mechanizmy, přímé mzdy - ruční práce)

# Kalkulace neúplných nákladů

Z kritiky tradičních kalkulací úplných nákladů (absorpčních) vzešly kalkulace neúplných nákladů. Kritika byla směrována do těchto oblastí:

 $\Box$  kalkulace úplných nákladů předpokládá znalost vyráběného množství jednotlivých druhů výrobků (platí jen pro objem produkce, na který byly sestaveny)

# Kalkulace neúplných nákladů

Kritika byla směrována do těchto oblastí:

 $\Box$  zisk na jeden výrobek není proporcionální k vyráběnému množství (zvyšováním objemu výroby dochází k degresi fixních nákladů, a tím k růstu zisku na jednotkou produkce). To ztěžuje řadu ekonomických rozhodnutí v podniku, např. volbu optimálního výrobního programu metodami lineárního programování).

 $\Box$  Kalkulace úplných nákladů považuje za minimální hranici ceny výrobku jeho úplné vlastní náklady; výrobky s nižší cenou považuje za nerentabilní

Kalkulační jednici (příslušné položce služby) se přiřazuje pouze část nákladů (odtud název kalkulace) a to náklady variabilní povahy

- $\Box$  s kalkulací neúplných nákladů je spjat ukazatel příspěvek na úhradu fixních nákladů a zisku
- $\Box$ <sup>p</sup>řispívá na úhradu fixních nákladů a zisku (viz diagram)
- $\Box$ náhrada příspěvku na úhradu hrubým rozpětím

# Struktura kalkulace neúplných nákladů

#### Tabulka: příklad struktury kalkulace neúplných nákladů

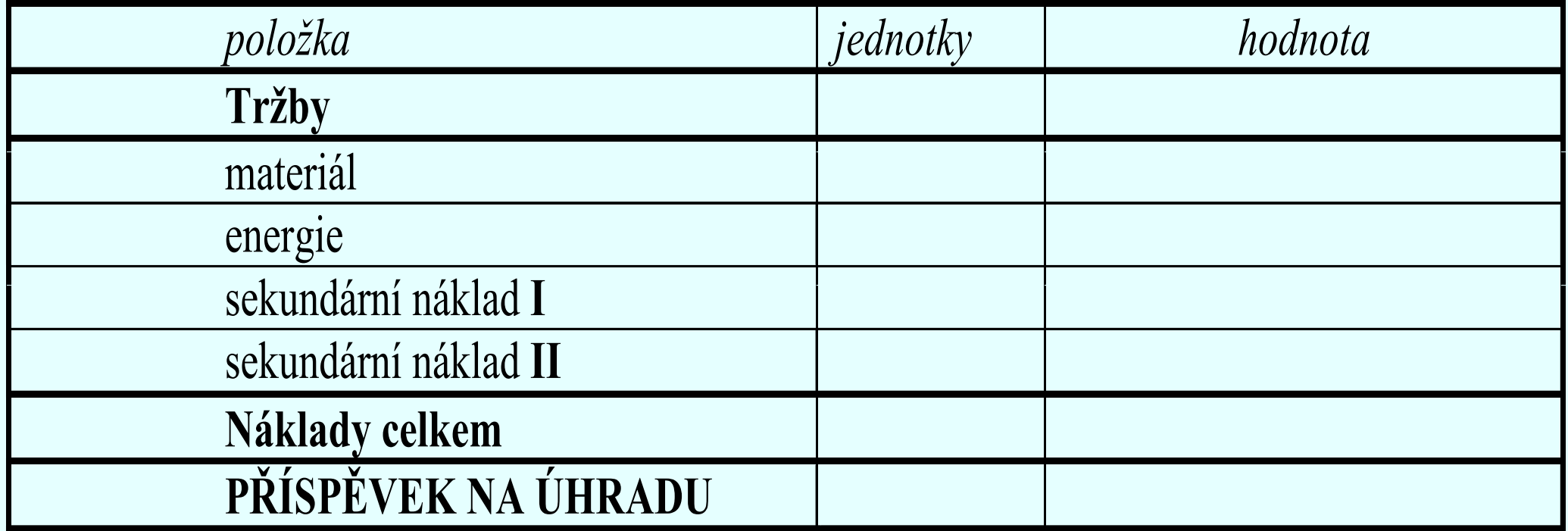

#### Diagram bodu zvratu s vyznačením hodnot příspěvku na úhradu

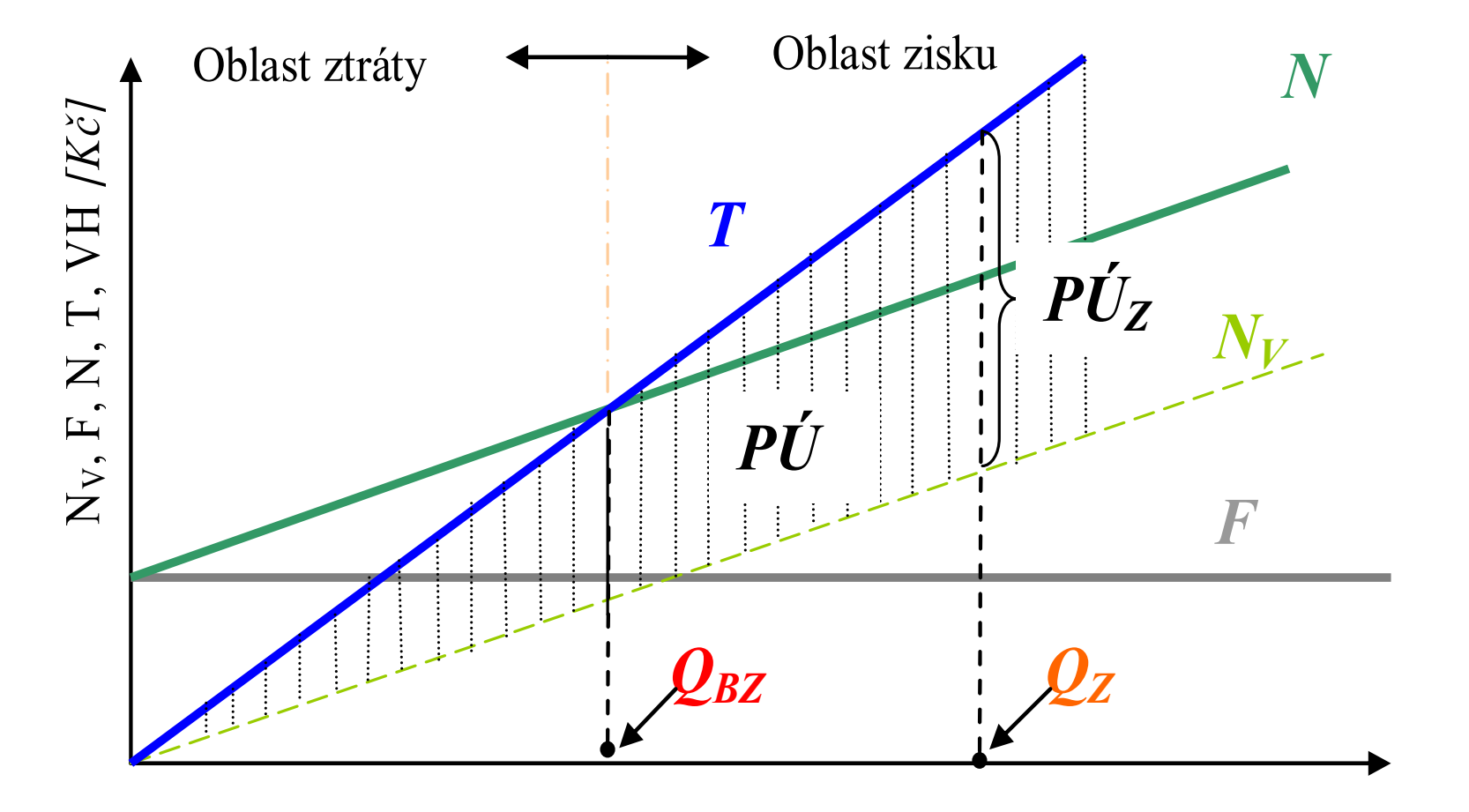

Objem produkce Q, [ks],

## Příspěvek na úhradu fixních nákladů a zisku

- 1nejsou plně uhrazeny fixní náklady=> ztráta
- 2 jsou plně uhrazeny fixní náklady (2a) a další část příspěvku tvoří zisk

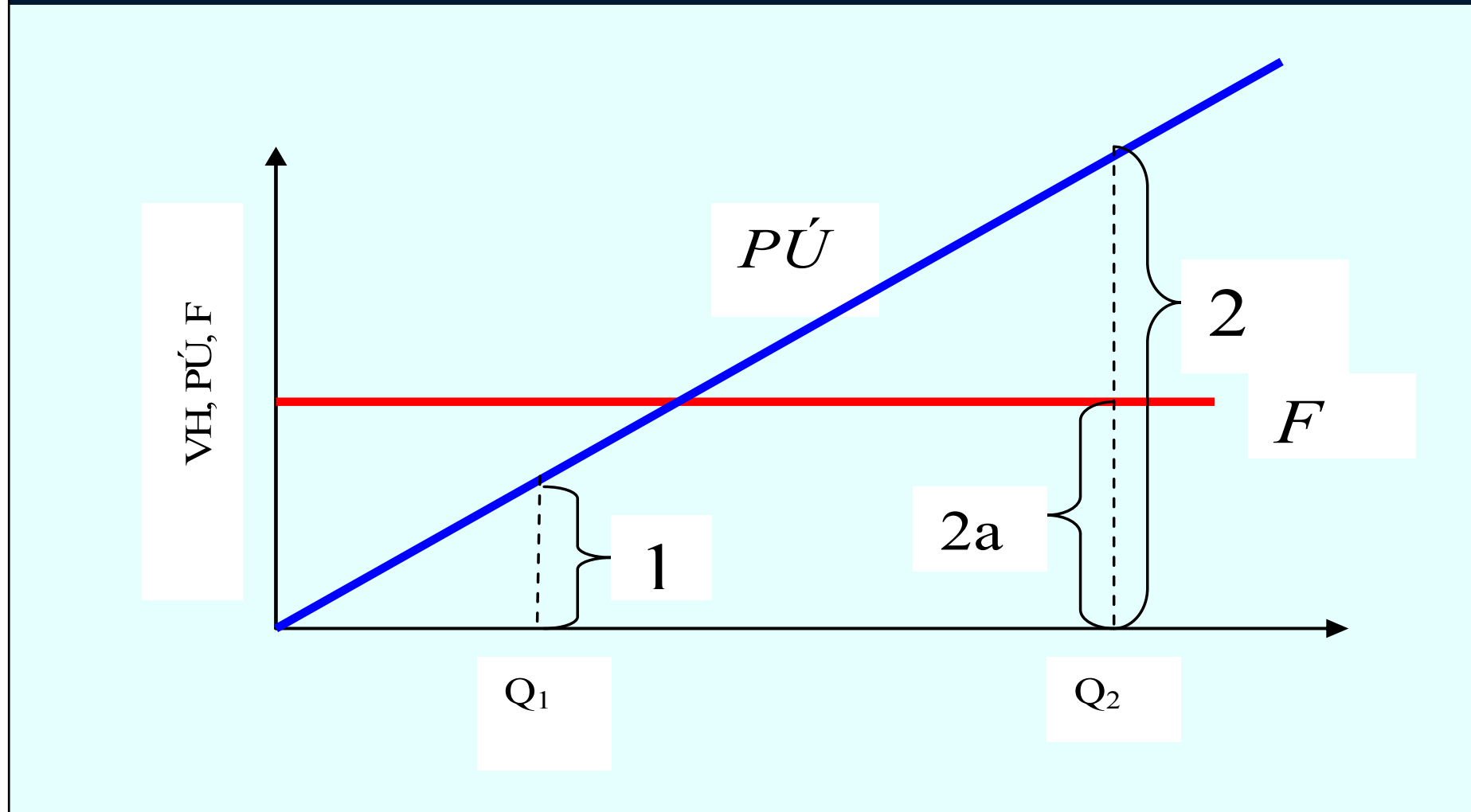

### Využití kalkulace neúplných (variabilních) nákladů

- $\Box$ Určení minimální hranice ceny
- $\Box$ Rozhodování o portfoliu služeb
- $\Box$ Stanovení optimálního plánu výroby (služeb) v literatuře často <u>se pracuje s ukazatelem zisku, což je chybné !</u> (po ekonomické stránce)
- $\Box$  Rozhodování o přijetí dodatečných zakázek v případě nevyužité kapacity služeb (výroby)
- $\Box$ Sestavování plánu hospodaření daného podnikatelského subjektu
- $\Box$ Rozbor hospodaření subjektu pro manažerské rozhodování

# Modelová situace B

Firma vyrábějící keramické nádoby zaznamenala v měsíci březnu roku 2018 ztrátu ve výši 60 tis. Kč (VH =  $-60000$  Kč; viz tabulka). Vedení firmy se rozhodlo situaci řešit vyřazením z výrobního programu ztrátových výrobků (bez náhrady za jiný výrobek).

#### Nabízí se 3 varianty řešení:

- 1. vyřadit sortimentní položku "B"
- 2. vyřadit sortimentní položku "C"
- 3. vyřadit sortimentní položky "B" i "C"

| Položka            | $, A^{\prime\prime}$ | $, B^{\prime\prime}$ | $\sqrt{C^{\prime\prime}}$ | <b>CELKEM</b>       |
|--------------------|----------------------|----------------------|---------------------------|---------------------|
|                    | $(tis. K\breve{c})$  | $(tis. K\breve{c})$  | $(tis. K\breve{c})$       | $(tis. K\breve{c})$ |
| Tržby              | 2800                 | 12000                | 1000                      | 15800               |
| Variabilní náklady | 2 200                | 11 560               | 1100                      | 14860               |
| Fixní náklady      | 177                  | 760                  | 63                        | 1000                |
| Zisk před zdaněním | 423                  | $-320$               | $-163$                    | $-60$               |

Tabulka: základní údaje o tržbách a nákladech

#### Modelová situace B

Pro jednotlivé varianty  $(1, 2, 3)$  spočítejte ukazatel "zisk před zdaněním" do níže uvedených tabulek "Rozpočet po přijetí rozhodnutí 1. nebo 2. nebo 3.".

-

 Na základě provedené analýzy dosažených výsledků rozhodněte, kterou variantu výrobního programu  $(1, 1, 1, 2, 2, 3, 3))$ doporučujete a proč?

### Modelová situace B

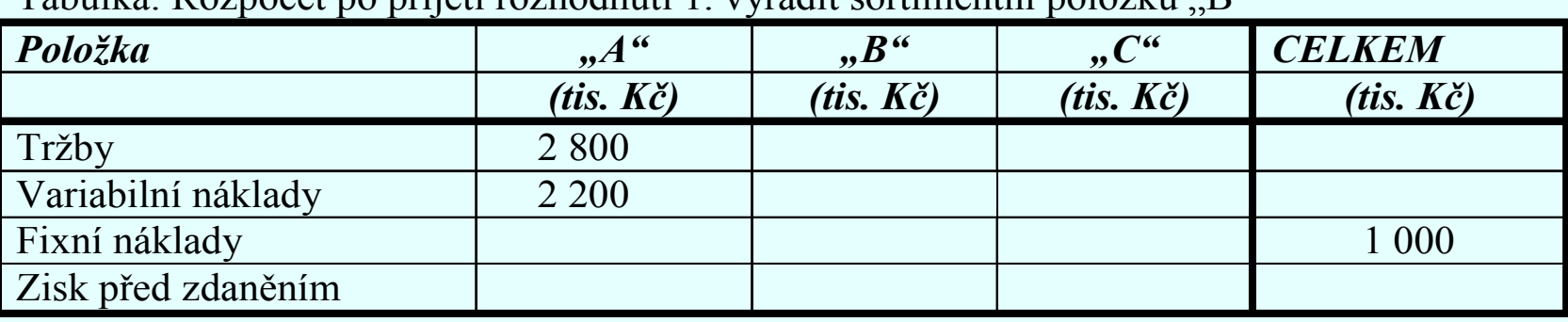

Tabulka: Rozpočet po přijetí rozhodnutí 1. vyřadit sortimentní položku "B"

#### Tabulka: Rozpočet po přijetí rozhodnutí 2. vyřadit sortimentní položku "C"

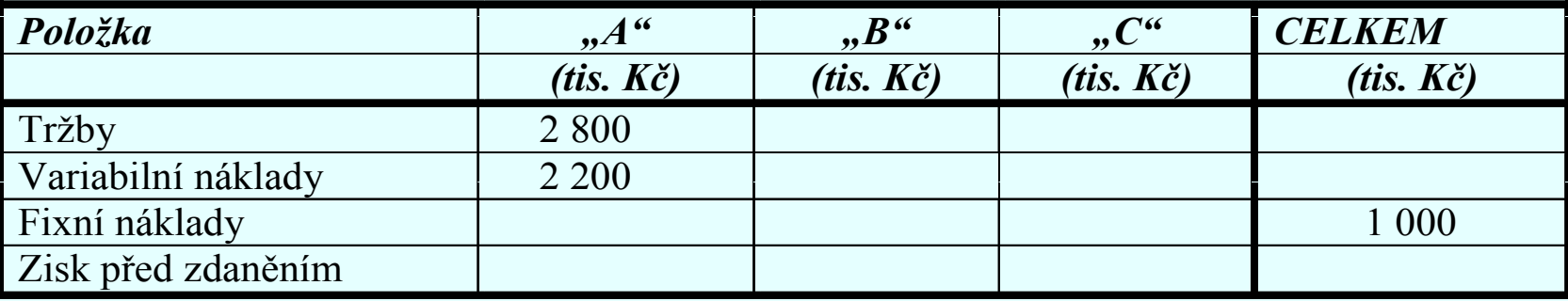

#### Tabulka: Rozpočet po přijetí rozhodnutí 1. vyřadit sortimentní položku "B" i "C"

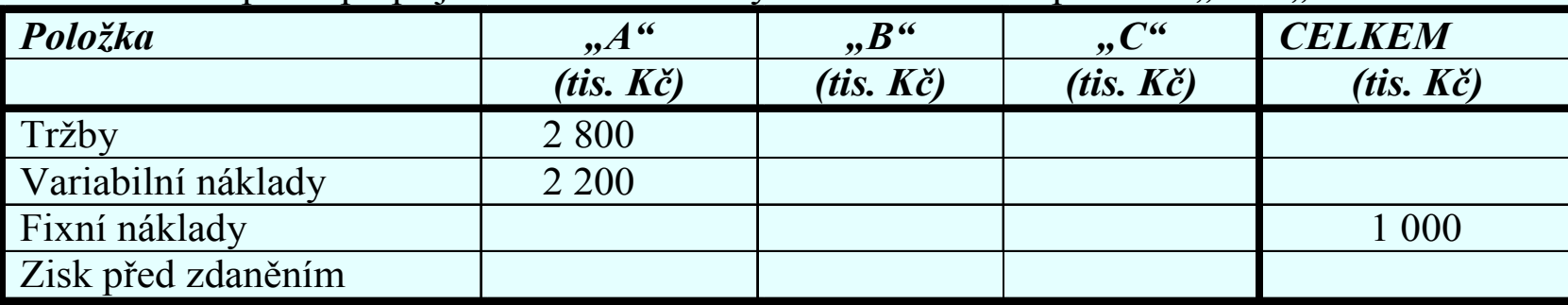

Podnik, vyrábějící pryžová těsnění, nemá na období III. kvartálu letošního roku pokrytou výrobní kapacitu. Nabízí se možnost dodávek pro zahraničního odběratele dvou typů těsnění, ale za ceny nižší, než za které tyto typy těsnění firma v současné době prodává. Základní údaje o kapacitách, plánových kalkulacích neúplných nákladů obou typu výrobků a poptávce odběratele jsou uvedeny v následujících tabulkách:

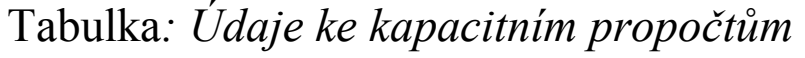

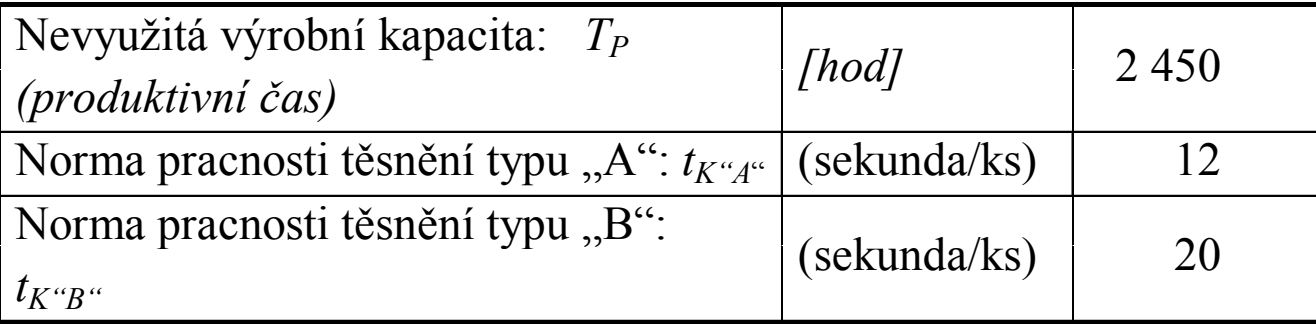

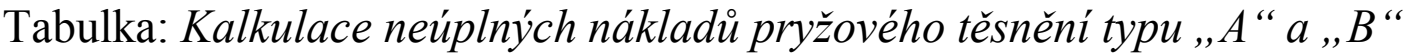

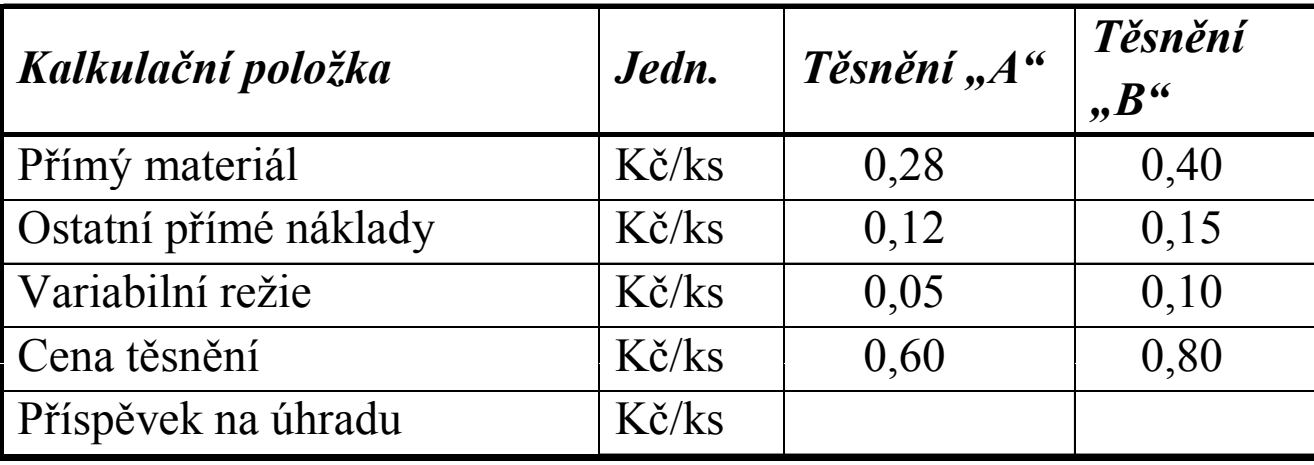

#### Tabulka: Poptávka zákazníka

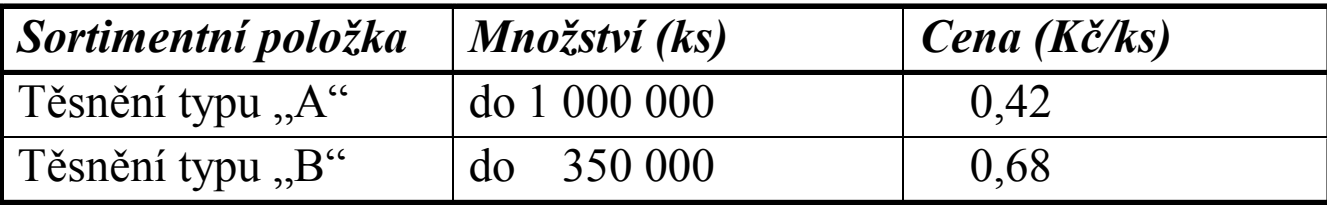

- 1. Jaký ekonomický dopad bude mít naplnění výrobní kapacity pouze těsněním typu " $A$ "?
- 2. Jaký ekonomický dopad bude mít naplnění výrobní kapacity pouze  $t$ ěsněním typu,  $B$ "?
- 3. Jaký ekonomický dopad bude mít naplnění výrobní kapacity kombinací obou typu těsnění " $A$ " i " $B$ "?
- 4.Rozhodněte, v jaké podobě bude poptávka akceptována?

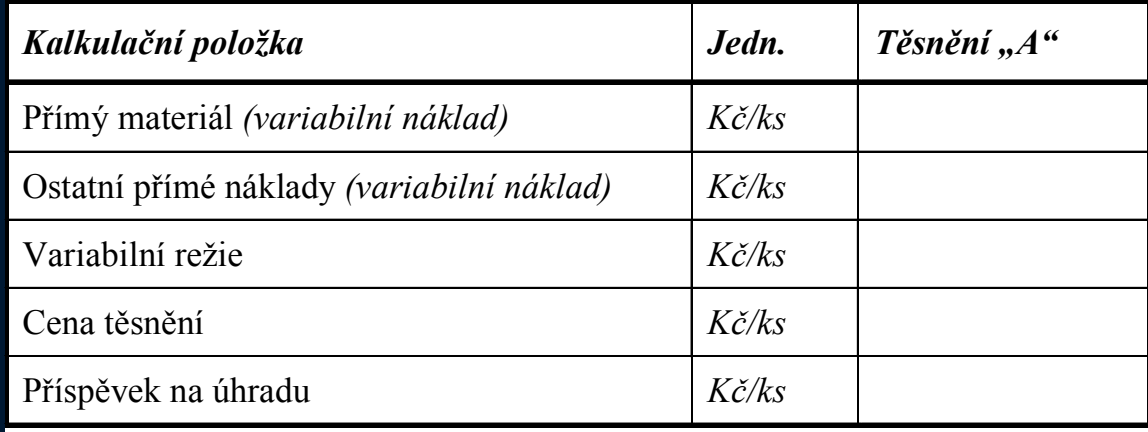

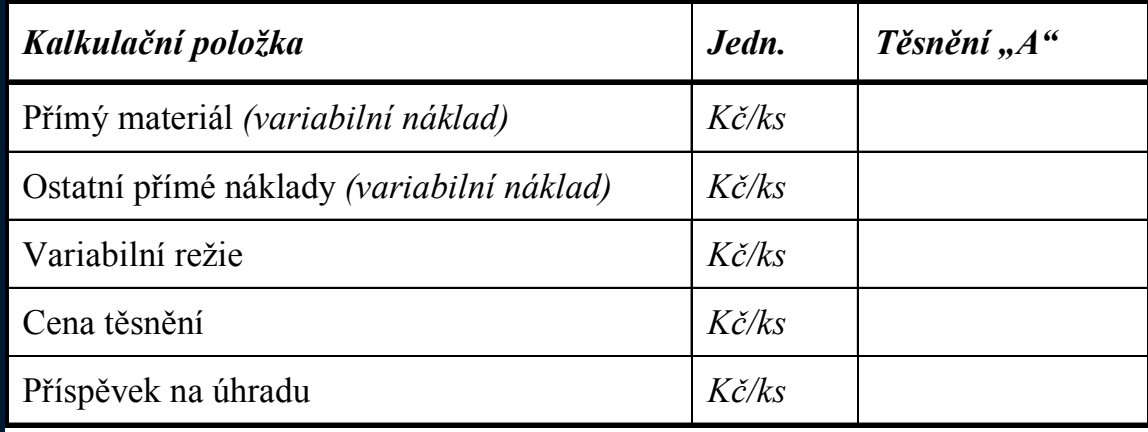